## **ルミナスプランナー8 かんたん操作ガイド <照度分布図設定(カラー分布図) >**

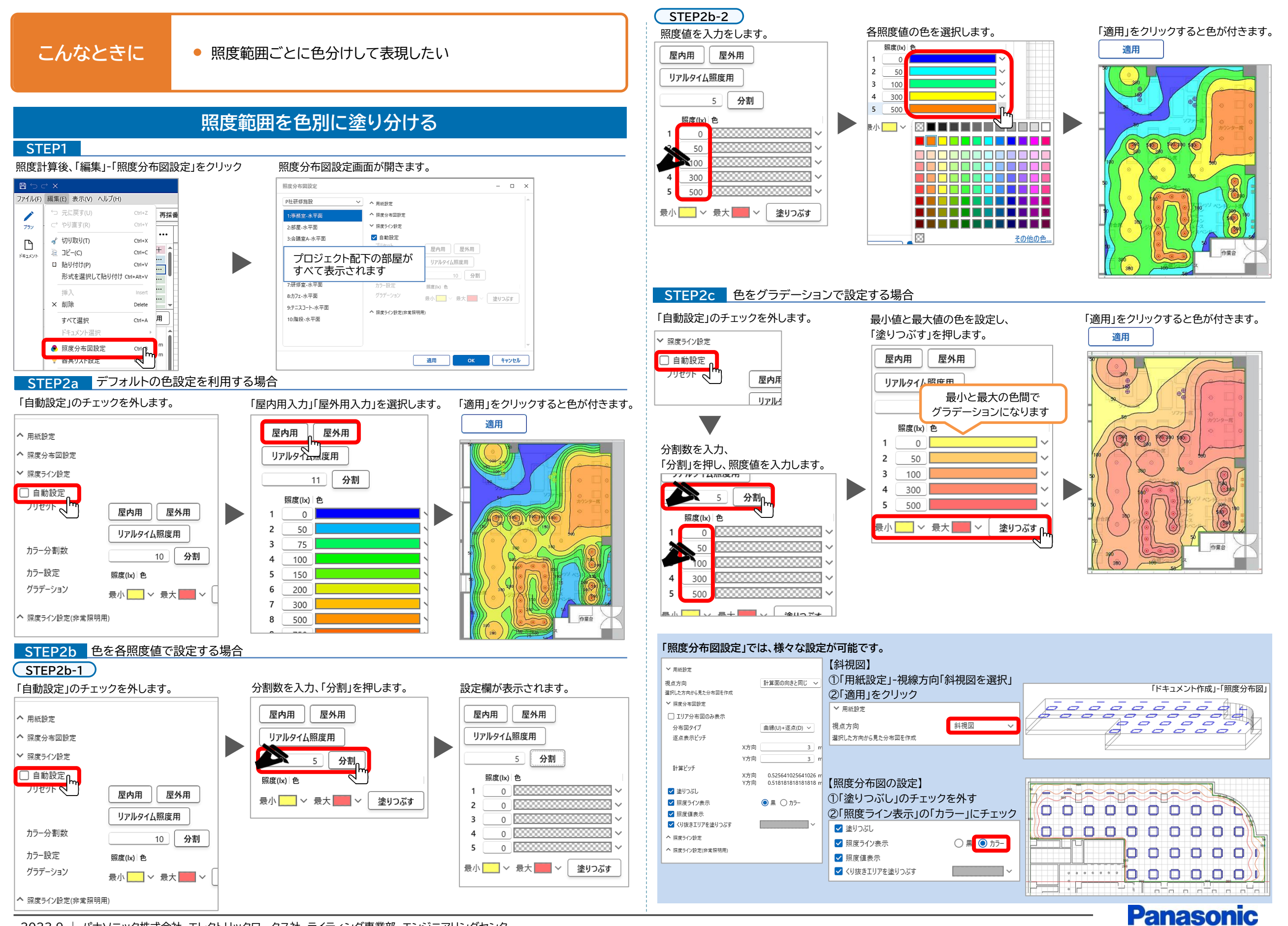

2023.9 | パナソニック株式会社 エレクトリックワークス社 ライティング事業部 エンジニアリングセンター